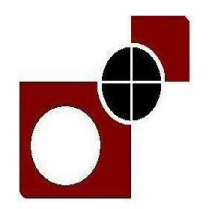

## पययवेक्षक **(**तकनीकी पररचालन**–**मुद्रण**),** पययवेक्षक **(**राजभाषा**),** कलाकार **(**ग्राफिक डिजाआन**),** कडनष्ठ तकनीडियन **(**वकयिॉप**-**आलेक्ट्रीकल**),** कडनष्ठ तकनीडियन **(**वकय िॉप**–**मडिडनस्ट**),** कडनष्ठ तकनीडियन **(**वकय िॉप**–**फिटर**),** कडनष्ठ तकनीडियन **(**वकय िॉप**–**आलेक्ट्रॉडनक्ट्स**),** कडनष्ठ तकनीडियन **(**वकय िॉप**–**एऄर कं डििननग**)** और कडनष्ठ तकनीडियन **(**डिटटग**/**कं रोल**)** की भती हेतुऑन**-**लाइन परीक्षा

## सूचना पुडस्तका

इस पुस्तिका में आप देने जा रहे हैं उस ऑनलाइन परीक्षा संबंधी विविध पहलुओं के ब्योरे और संबंधित विषयवस्तुओं के बारे में महत्वपूर्ण निर्देश हैं। आपकी इस पुस्तिका का ध्यान से अध्ययन करने की सलाह दी जाती है क्योंकि इससे आपकी परीक्षा की तैयारी करने में सहायता मिलेगी।

इस ऑनलाइन परीक्षा में निम्नानसार वस्तुनिष्ठ प्रकार की बहुविकल्प प्रश्नावलियां होंगी :

## पययवेक्षक **(**तकनीकी पररचालन**-**मुद्रण**)** के डलए परीक्षा का स्वरूप

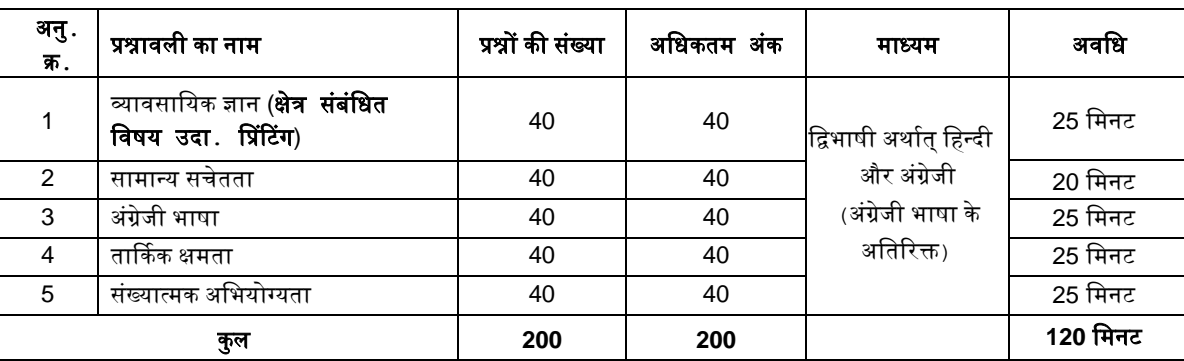

## पययवेक्षक **(**राजभाषा**)** के डलए परीक्षा का स्वरूप

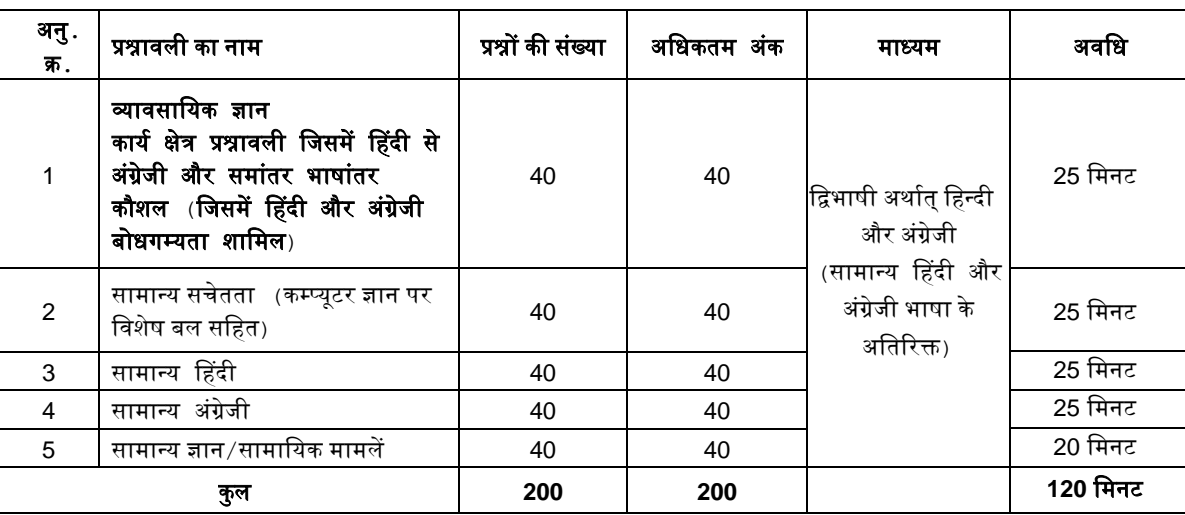

## कलाकार **(**ग्राफिक डिजाआन**)** के डलए परीक्षा का स्वरूप

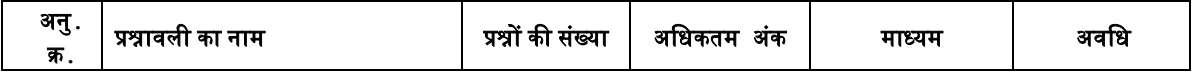

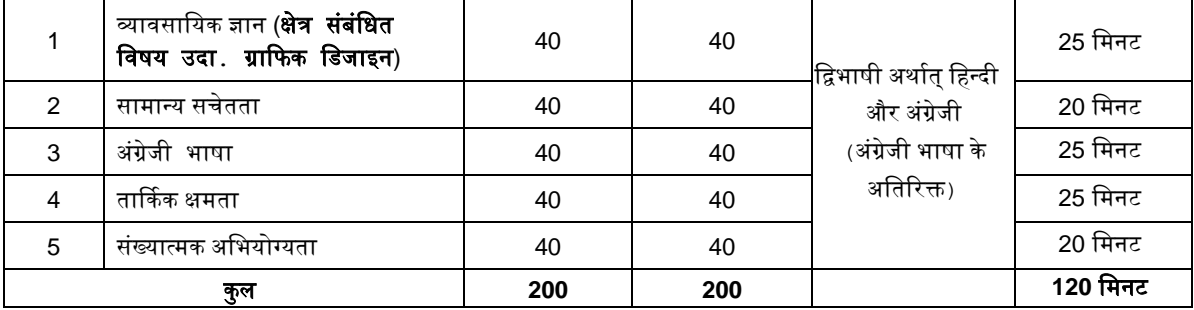

## कडनष्ठ तकनीडियन **(**वकयिॉप**-**आलेक्ट्रीकल**),** कडनष्ठ तकनीडियन **(**वकयिॉप**–**मडिडनस्ट**),** कडनष्ठ तकनीडियन **(**वकयिॉप**–**फिटर**),**  कडनष्ठ तकनीडियन **(**वकयिॉप**–**आलेक्ट्रॉडनक्ट्स**),** कडनष्ठ तकनीडियन **(**वकयिॉप**–**एऄर कंडििननग**)** और

कडनष्ठ तकनीडियन **(**डिटटग**/**कं रोल**)** के डलए परीक्षा का स्वरूप

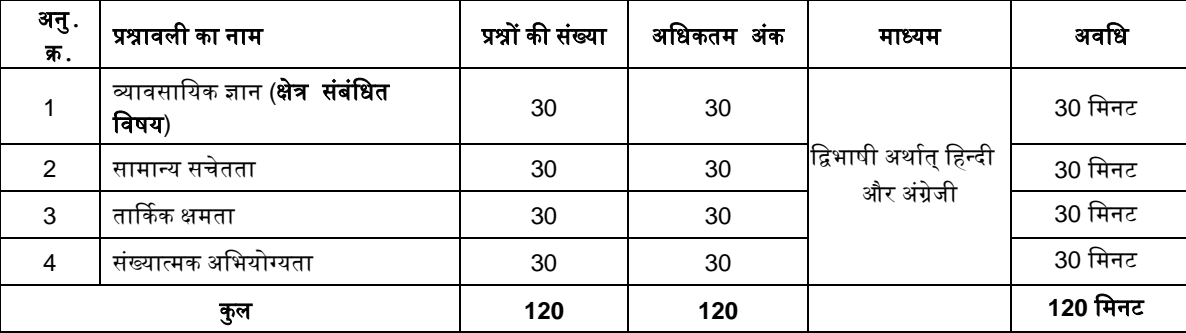

परीक्षा के लिए समय 120 मिनट है; तथापि लागिंग इन, प्रवेश पत्र संग्रहण, निर्देश पढ़ना आदि के सहित आपको परीक्षा स्थल में लगभग 180 मिनट रहना पड सकता है। अंग्रेजी भाषा और सामान्य हिंदी के अतिरिक्त सभी प्रश्नावलियां अंग्रेजी व हिन्दी में उपलब्ध कराई जाएंगी। प्रत्येक प्रश्नावली के लिए अलग–अलग समय आबंटित है। हर प्रश्नावली को दिए गए समयावधि में आप उस प्रश्नावली में से किसी भी प्रश्न का उत्तर दे सकते हैं। सभी प्रश्नों में बहविकल्प होंगे। प्रश्न के पांच उत्तर में से केवल एक सही उत्तर होगा। आपको सर्वाधिक उपयुक्त उत्तर का चयन करना है और जिस विकल्प को आप उपयुक्त/सही समझते हैं उसे **'माउस क्लिक**' करना है। आपने जिस विकल्प को क्लिक किया है वह उस प्रश्न का आपका उत्तर माना जाएगा। **अगर आप गलत उत्तर देंगे तो दंड स्वरूप आपके अंकों में** कटौती नही की जायेगी। आपको सलाह दी जाती है कि आप उत्तर देने में तुक्का ना लगायें।

चयन प्रक्रिया में अभ्यार्थी को नीचे दिए गए मानदंडों के अनुसार न्यूनतम अंक सुरक्षित करने होंगे। मेरिट लिस्ट कुल अंकों पर होगी ना ही हर एक प्रश्नावली में प्राप्त अंकों पर। हर श्रेणी के न्यूनतम अंक जो मेरिट में आने के लिए हर अभ्यार्थी को प्राप्त करने होंगे :

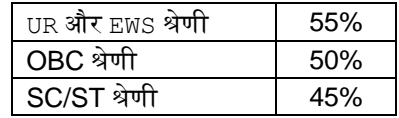

#### अभ्यर्थी द्वारा प्रत्येक वस्तुनिष्ठ परीक्षा में प्रश्नों के दिये गए सही उत्तर को सही स्कोर पर पहुँचना माना जाएगा।

कृपया नोट करें कि इस पुस्तिका में दिए गए प्रश्न केवल उदाहरण हैं सवाँगपूर्ण नहीं हैं। वास्तविक परीक्षा में प्रश्न अधिक कठिन या अलग प्रकार के भी हो सकते हैं*,* जिनका कि यहाँ वर्णन नही किया गया हो।

नमूने के कुछ प्रश्न यहाँ दिए गए हैं।

#### व्यावसाडयक ज्ञान

संबंधित विषय के प्रश्न, विशेषज्ञता के क्षेत्र से संबंधित होंगे।

## व्यावसाडयक ज्ञान **(**राजभाषा**)**

## कायय क्षेत्र िश्नावली डजसमेंनहदी से ऄंग्रेजी और समांतर भाषांतर कौिल **(**डजसमेंनहदी और ऄंग्रेजी बोधगम्यता िाडमल**)**

<mark>प्र.1.</mark> इस प्रश्न में अंग्रेजी का एक वाक्य दिया गया है। उसके बाद दिए गए विकल्पों में से उस विकल्प को चिह्नित कीजिए जिसमें अंग्रेजी वाक्य का सबसे उपयुक्त नहदी ऄनुवाद हो।

Banks were permitted to determine their own lending rates for their credit limits

- (1) बैंकों को अपनी ऋण सीमाओं के लिए अपनी उधार दरों को स्वयं निर्धारित करने की अनुमति दी गई थी
- (2) बैंक स्वयं ऋण सीमाओं के लिए अनुमत ऋण दरों को निर्धारित कर सकते थे
- (3) बैंक उनकी ऋण सीमा के लिए ऋण दरों को निर्धारित करने की अनुमति प्राप्त कर लेते थे
- (4) बैंक अनुमति लेकर अपनी ऋण सीमा के लिए अपनी ब्याज दरों को निर्धारित कर सकते थे
- (5) बैंकों इतने सक्षम थे कि ऋण सीमा और उसकी ब्याज दर निर्धारित कर लें

ि**.1.** अर. के. लक्ष्मण फकस बात केडलए िडसद्ध हैं?

**प्र.2**. इस प्रश्न में हिंदी का एक वाक्य दिया गया है। उसके बाद दिए गए विकल्पों में से उस विकल्प को <del>जि</del>सित कीजिए जिसमें हिंदी वाक्य का सबसे उपयक्त अंग्रेजी अनवाद हो।

भुगतान एवं निपटान प्रणालियां समग्र आर्थिक कार्यकुशलता को सुधारने में महत्वपूर्ण भूमिका निभाती हैं।

- (1) Payment are settled in systematic manner so that economy gets boost
- (2) Payment and Settlement systems play an pivotal role in correcting economic efficiency
- (3) Settlement of payment and systems are necessary for overall economic efficiency
- (4) Payment and Settlement systems play an important role in improving overall economic efficiency
- (5) Payment and Settlement methods play very important role in growth of overall economic efficiency

## सामान्य सचेतता

यह प्रश्नावली समाज के विभिन्न क्षेत्रों में अतीत और वर्तमान व्यक्तियों और घटनाओं के प्रति आपकी जागरूकता का पता लगाने के लिये है।

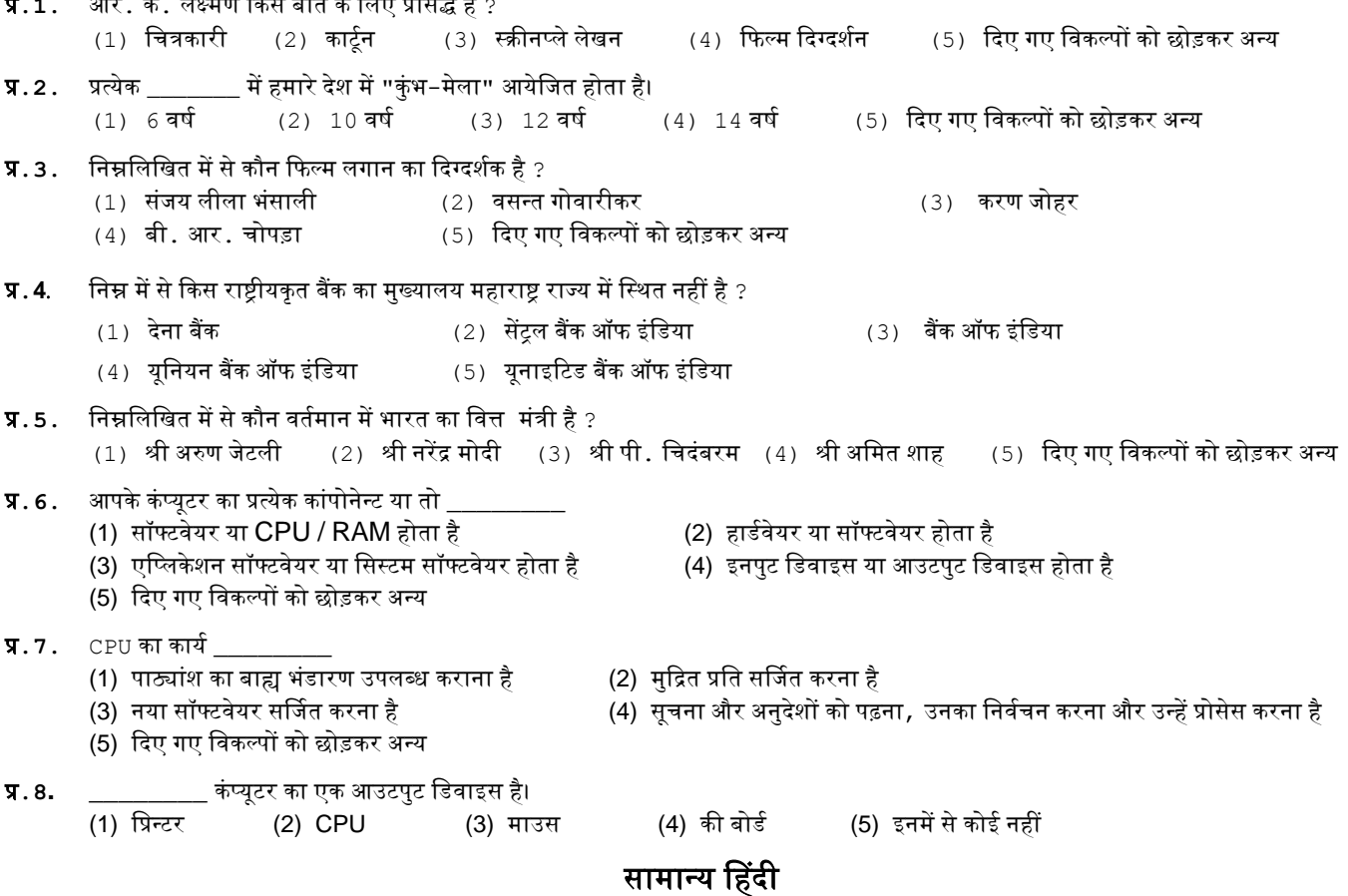

इस प्रश्नावली में हिंदी भाषा में प्रवीणता*,* शब्दभंडार, वाक्यरचना, शब्दप्रयोग, समानार्थक, विपरीतार्थी शब्द, अनेकार्थी शब्द, वर्तनी त्रुटि, लोकोक्तियां, मुहावरें, अर्थ, और वाक्यों में प्रयोग राजभाषा अधिनियम, एवं भारत सरकार की राजभाषा नीति, अनुवाद क्षमता हिंदी से अंग्रेजी सेनुवाद क्षमता हिंदी में अनुवाद की क्षमता संबंधी िश्न होंगे।

**प्र.1-4. नीचे** दिये गये प्रश्नों में से हर एक में एक वाक्य दिया गया है जिसे (1), (2), (3) और (4) भागों में बांटा गया है। वाक्य को पढ़कर ज्ञात कीजिये कि वाक्य में शब्दों के गलत प्रयोग, वर्तनी या व्याकरण की कोई त्रुटि तो नहीं है। त्रुटी अगर होगी तो वाक्य के किसी एक ही भाग मे होगी। इस भाग का क्रमांक ही आपका उत्तर है। अगर वाक्य त्रुटिहीन है तो उत्तर (5) दीजिये अर्थात त्रुटि नहीं।

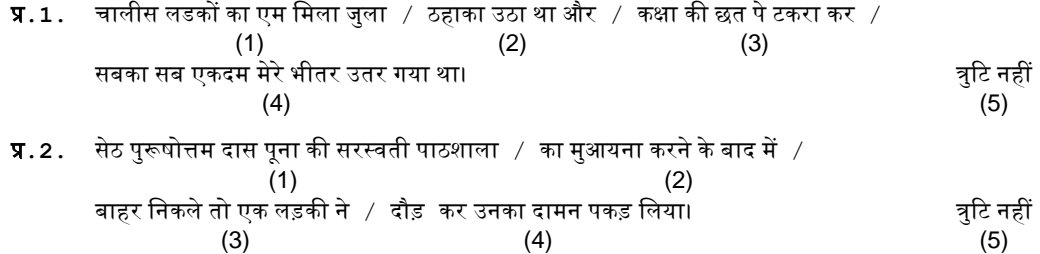

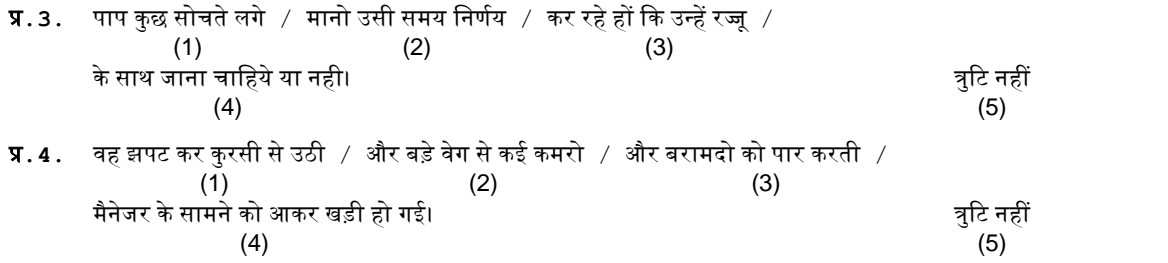

**प्र.5-6.**नीचे दिए गए प्रश्नों में से एक शब्द समूह या वाक्यांश दिया गया है और फिर उसके बाद पाँच ऐसे शब्द सुझाए गए है जो कि इस पूरे वाक्यांश या शब्द समूह का अर्थ एक शब्द में स्पष्ट कर देते है। आपको वह शब्द ज्ञात कर उसको उत्तर के क्रम में दर्शाना है।

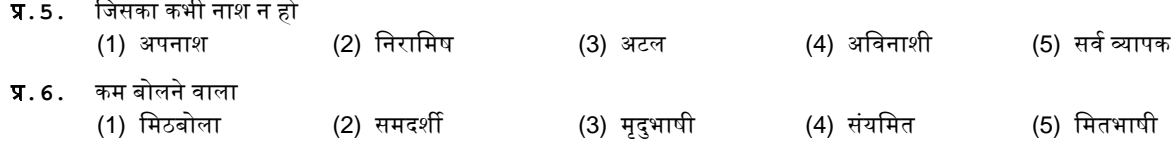

### **ENGLISH LANGUAGE / GENERAL ENGLISH**

This is a test to see how well you know English. Your English language ability would be tested through questions on grammar, vocabulary, sentence completion, synonyms, antonyms, comprehension of a passage, etc. Study and answer the sample questions given below:

**Q.1-3. Directions :** Pick out the most appropriate word from amongst the words given below each sentence to complete it meaningfully.

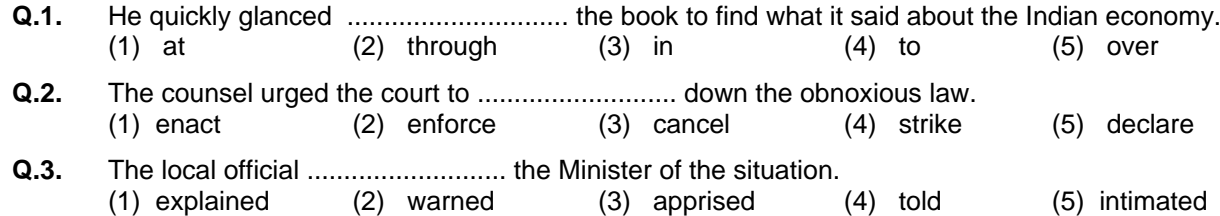

**Q.4-6. Directions :** Read each sentence to find out whether there is any grammatical error in it. The error, if any, will be in one part of the sentence. The number of that part of the sentence is your answer. If there is no error, the answer is (5).

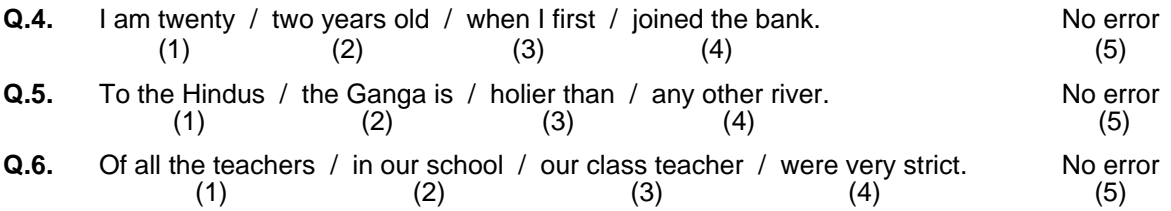

## तार्ककक क्षमता

यह प्रश्नावली यह देखने के लिए है कि आप कितनी अच्छी तरह से सोच सकते हैं और कम्प्यूटर के साथ काम करने की आपकी अभिरूचि ⁄ज्ञान संबंधी निर्णय लेने के लिये भी है। इसमें विभिन्न प्रकार के प्रश्न होंगे। यहाँ नमूना के तौर पर प्रश्न दिये हैं।

ि**.1-3.** डनदेि **:** डनम्नडलडखत ित्येक िश्न में, पांच ऄक्षर समूह या िब्द फदयेगयेहैं। आनमेंसेचार ऄक्षरसमूहों या शब्दों में किसी न किसी प्रकार की समानता है जबकि एक भिन्न है। ज्ञात कीजिए कि कौनसा एक भिन्न है।

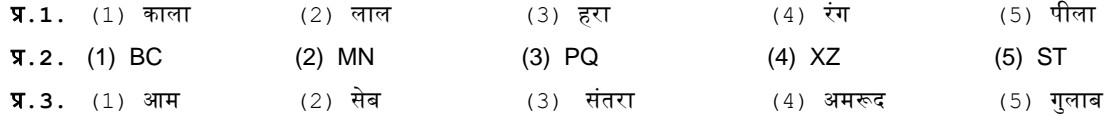

ि**.4-6.** डनदेि **:** नीचेफदयेगयेित्येक िश्न मेंएक िश्न डचनन लगा है। ईसकेनीचेफदयेगयेपाुँच डवकल्पों मेंसेके वल कोई एक ही उस तरह के संबंध को प्रकट करता हैं जो कि प्रश्न में चिह्न के बायीं ओर वाले दो शब्दों में है। सही उत्तर ज्ञात कीजिये।

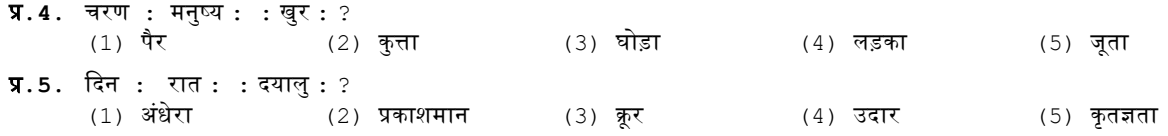

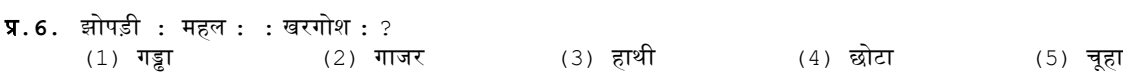

## संख्यात्मक अभियोग्यता

यह प्रश्नावली संख्यात्मक गणनाओं आदि में आपकी गति एवं शद्धता की जाँच के लिये है।

- ि**.1.** डनदेि **:** डनम्नडलडखत िश्नों मेंसेित्येक मेंअपको यह ज्ञात करना हैफक िश्नडचनन (?) केस्थान पर क्ट्या अयेगा।
	- $42 + 73 + 137 = ?$ <br>(1) 352 (2) 252 (1) 352 (2) 252 (3) 242 (4) 142 (5) फदए गए डवकल्पों को छोड़कर ऄन्य
- ि**.2.** डनम्नडलडखत मेंसेकौनसा ऄंक 4 का सटीक गुणक है? (1) 27114 (2) 58204 (3)  $\overline{48402}$  (4) 32286 (5) दिए गए विकल्पों को छोड़कर अन्य
- **प्र.3.** यदि 10 रुपये में एक पेन बेचने पर लाभ उसकी लागत के बराबर है, तो पेन का मूल्य क्या है ? (1) 3/- रु. (2) 5/- रु. (3) 10/- रु. (4) 20/- रु. (5) फदए गए डवकल्पों को छोड़कर ऄन्य

इसके अतिरिक्त ग्राफों और सारणियों पर भी कुछ प्रश्न पूछे जा सकते हैं।

**निर्देश :** नीचे सारणी में 700 कर्मचारियों का प्रतिशत दर्शाया गया है जो उन 6 विशेषताओं के आधार पर वर्गीकृत है जिससे पदोन्नति में सहायता मिलती है। श्रेणी । सबसे अधिक है। सारणी का सावधानीपर्वक अध्ययन कीजिये तथा उसके नीचे दिए प्रश्नों का उततर दें:

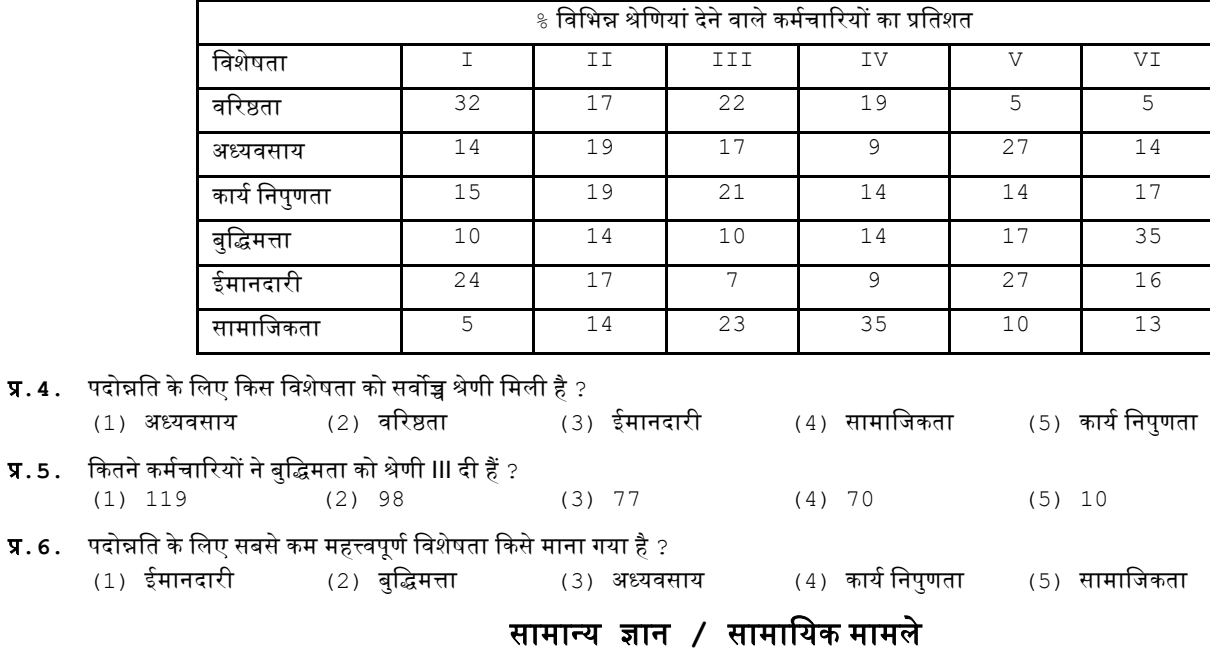

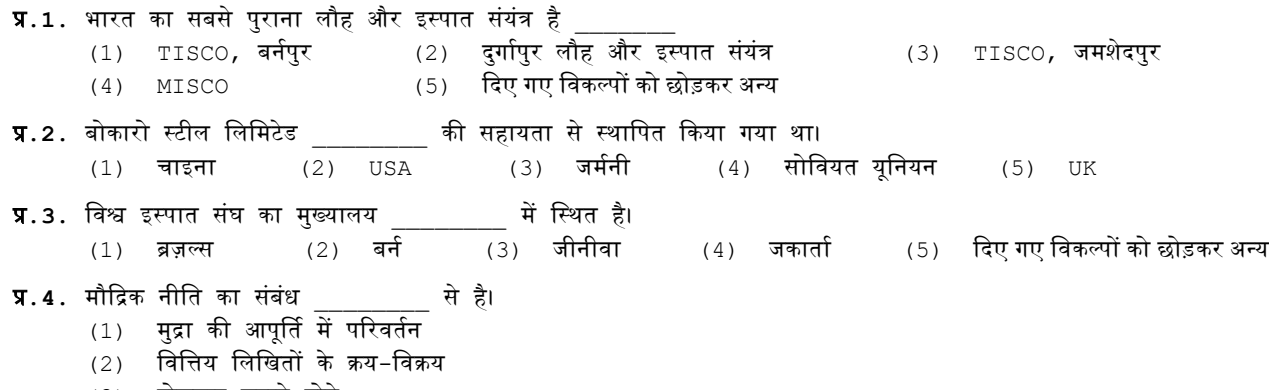

- (3) रोजगार घटाने होने
- (4) मुद्रा की आपूर्ति में परिवर्तन, वित्तिय लिखितों के क्रय-विक्रय और रोजगार घटाने होने सभी
- (5) फदए गए डवकल्पों को छोड़कर ऄन्य

#### **(**ऄ**)** ऑन**-**लाइन परीक्षा पैटनयका डववरण **:**

- (1) परीक्षा ऑनलाइन अर्थात कंप्यूटर पर होगी।
- (2) अंग्रेजी भाषा और सामान्य हिंदी के प्रश्नों के अतिरिक्त सभी प्रश्न अंग्रेजी व हिन्दी में होंगे।
- (3) सभी प्रश्नों में बह विकल्प होंगे। प्रश्न के पांच उत्तर में से केवल एक सही उत्तर होगा। **उम्मीदवार के सर्वाधिक उपयक्त उत्तर चनकर उसे उस विकल्प को** 'माउसक्लिक' करना है जो उसे उपयुक्त/सही लगता है। क्लिक किया गया विकल्प उस प्रश्न का उत्तर माना जाएगा। किसी भी प्रश्न का उत्तर*, अं*कन के लिये तभी मान्य होगा जब ईम्मीदवार नेईसको **"Save & Next"** ऄथवा **"Mark for Review & Next"** केसाथ सेव फकया हो।
- (4) सर्वर पर घड़ी सेट की गई है और आपके स्क्रीन पर ऊपरी दांए कोने में काउंट डाउन टाइमर आपके लिए परीक्षा पूरी करने के लिए शेष समय दर्शाएगा। घड़ी पूरी तरह चल जाने पर परीक्षा का समय स्वतः पूरा हो जाता है आपको अपनी परीक्षा समाप्त या सबमिट नहीं करनी है।
- (5) स्क्रीन के दाहिने कोने पर प्रश्न पैलेट, प्रत्येक प्रश्न के लिए निम्न में से कोई एक स्थिति प्रकट करता है:

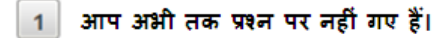

- आपने प्रश्न का उत्तर नहीं दिया है।
- आप प्रश्न का उत्तर दे चुके हैं।

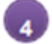

आपने प्रश्न का उत्तर नहीं दिया है पर प्रश्न को पुनर्विचार के लिए चिहिनत किया है।

प्रश्न जिसका उत्तर दिया गया है और समीक्षा के लिए भी चिहिनत है, उसका मूल्यांकन किया जायेगा।

पुनर्विचार के लिए चिह्नित (Marked for Review) स्थिति सामान्यतः अनुस्मारक के रूप में कार्य करती है जिसे आपने प्रश्न को दोबारा देखने के लिए सेट किया है। *यदि आपने किसी प्रश्न के लिए उत्तर चुना है जिसे पुनर्विचार के लिए चिह्नित किया है, तब मूल्यांकन में* उस उत्तर पर विचार किया जाएगा।

- (6) उत्तर देने के लिए प्रश्न चुनने के लिए आपको निम्नलिखित में से एक करना है:
	- (अ) उस नंबर के प्रश्न पर सीधे जाने के लिए आपके स्क्रीन के दाएं प्रश्न पेलेट पर प्रश्न नंबर पर क्लिक कीजिए। नोट करें कि इस विकल्प के प्रयोग पर वर्तमान प्रश्न का आपका उत्तर **सेव नहीं होता** है।
	- (ब) वतयमान िश्न का ईत्तर सेव करनेकेडलए और क्रम मेंऄगलेिश्न पर जानेकेडलए **"Save & Next"** पर डक्ट्लक कीडजए।
	- (क) वतयमान िश्न का ईत्तर सेव करने, ईसेररव्यूहेतुमाकय करनेऔर क्रम मेंऄगलेिश्न पर जानेकेडलए **"Mark for Review & Next"** पर डक्ट्लक कीडजए।
- (7) अपना उत्तर चुनने के लिए, एक विकल्प बटन पर क्लिक कीजिए।
- (8) अपना उत्तर बदलने के लिए दूसरा वांछित विकल्प बटन क्लिक कीजिए।
- (9) ऄपना ईत्तर सेव करनेकेडलए अपको **"Save & Next"** पर डक्ट्लक करना चाडहए।
- (10) चुना गया ईत्तर डिडसलेक्ट्ट करनेकेडलए, चुनेगए डवकल्प पर फिर सेडक्ट्लक कीडजए या **"Clear Response"** बटन पर डक्ट्लक कीडजए।
- (11) रिव्यू के लिए प्रश्न मार्क करने के लिए **'Mark for Review & Next'** पर क्लिक कीजिए। यदि मार्कड फोर रिव्यू प्रश्न के लिए उत्तर चुना जाता है तो अंतिम मूल्यांकन में उत्तर पर विचार किया जाएगा।
- (12) किसी प्रश्न का उत्तर बदलने के लिए, पहले प्रश्न सिलेक्ट कीजिए और फिर नये उत्तर पर क्लिक कीजिए और उसके बाद **'Save & Next'** बटन पर क्लिक कीडजए।
- (13) जो िश्न ईत्तर देनेकेबाद **'**सेव' या **'**ररव्यू**'** केडलए **'**माकय' फकए गए हैं**,** डसिय वही िश्न मूल्यांकन केडलए कडन्सिर फकए जाएंगे।
- (14) उम्मीदवारों से अनुरोध हैं कि "टेस्ट एडमिनिस्ट्रेटर" के निर्देशों का ध्यान से अनुसरण करें। यदि कोई उम्मीदवार निर्देशों/नियमों अनुसरण नहीं करता है तो इसे कदाचार/अनुचित तरीके अपनाने का मामला माना जाएगा और उम्मीदवार चलार्थ पत्र मुद्रणालय, नाशिक द्वारा निर्णीत अवधि के लिए पारीक्षाओं में बैठने से डिबारमेंट के लिए पात्र होगा।
- (15) प्रत्येक प्रश्नावली के लिए अलग–अलग समय आबंटित है। हर प्रश्नावली को दिए गए समयावधि में आप उस प्रश्नावली में से किसी भी प्रश्न का उत्तर दे सकते हैं।
- (16) उम्मीदवार केवल परीक्षा शुरू होने से पहले टेस्ट एडमिनिस्टेटर को अपनी शंकाओं का समाधान कर सकता है। परीक्षा शुरु होने के बाद किसी भी क्वेरी (िंका) का ईत्तर नहीं फदया जाएगा।
- (17) 120 मिनट की समाप्ति के बाद, उम्मीदवार ना ही किसी भी प्रश्न का उत्तर दे पाएंगे और ना ही अपने उत्तर जांच पाएंगे। उम्मीदवार ने 'सबमिट' बटन क्लिक नहीं किया होगा तब भी कंप्यूटर सिस्टम द्वारा उसके उत्तर स्वतः सेव कर लिए जाएंगे।
- **(18)** कृ पया नोट करें**:-**
	- (अ) परीक्षा का पूर्ण समय समाप्त होने तक उम्मीदवारों को "फाइनली सबमिट" करने नहीं दिया जाएगा।
	- (ब) एक बार परीक्षा शुरू हो जाने पर किसी भी परिस्थिति में कोई उम्मीदवार की<sup>\_</sup>बोर्ड की किसी भी बटन पर क्लिक नहीं करेगा क्यों कि इससे परीक्षा लॉक हो जाएगी।
- **(**ब**)** सामान्य डनदेि **:**
- $(1)$  कपया प्रवेश पत्र में तारीख, रिपोर्टिंग समय और परीक्षा स्थल का पता नोट करें।
- (2) परीक्षा स्थल की पुष्टि करने के लिए ऑनलाइन परीक्षा से एक दिन पहले आप परीक्षा स्थल जाकर देख सकते हैं ताकि परीक्षा के दिन आप समय पर रिपोर्ट कर सकें।
- (3) आपका हाल ही का पासपोर्ट आकार का फोटोग्राफ चिपकाकर प्रवेश पत्र अपने साथ परीक्षा स्थल पर लाया जाना चाहिए। (वही फोटो चिपकायें, जिसे पंजीकरण के समय अपलोड किया गया हो।)
- (4) परीक्षा स्थल पर टेस्ट एडमिनिस्ट्रेटर और चलार्थपत्र मुद्रणालय, नाशिक प्रतिनिधि के निर्देशों का आपको निष्ठापूर्वक पालन करना चाहिए। आप निर्देशों का उल्लंघन करेंगे तो आपको अयोग्य ठहराया जाएगा और परीक्षा स्थल छोड़कर जाने के लिए कहा जाएगा।
- (5) परीक्षा के दौरान कैलकुलेटर (अलग या घड़ी के साथ) , किताबों, नोटबुकों या लिखे नोटस या अन्य किसी इलेक्ट्रानिक साधन के प्रयोग की अनुमति नहीं दी जाएगी।
- (6) बायोमैटिक डाटा (अंगूठे का निशान) और फोटोग्राफ परीक्षा स्थल पर परीक्षा से पहले लिया जाएगा। बायोमैटिक डाटा सत्यापन प्राधिकारी का इस संदर्भ में (डाटा मैच करता है या नहीं करता है) निर्णय अंतिम होगा और उम्मीदवारों के लिए बाध्यकारी होगा। **बायोमैटिक डाटा** कैप्चर करने/सत्यापन करने की प्रक्रिया में किसी भी अवसर पर भाग लेने से इन्कार करने पर उम्मीदवारी रद्द हो सकती है। इस संदर्भ में कृपया निम्नलिखित का ध्यान रखेः .<br>(क) यदि उंगलियों पर कोई परत हो (स्याही/मेहंदी/रंग आदि लगी हुई) तो उन्हें धोना सुनिश्चित करें ताकि परीक्षा की तिथि से पहले उन पर लगी परत उतर जाए।
	- (ख)यदि उंगलियां मैली या धुलभरी हों तो अंगूठे के निशान के (बायोमीटिक) लिए जाने से पहले उन्हें धोकर सुखा लेना सुनिश्चित करें।
	- $\overline{r}$ (ग) सुनिश्चित कर लें कि दोनों हाथों की उंगलियां सूखी हों। यदि उंगलियां नम हों तो प्रत्येक उंगली पोंछकर उसे सुखा लें।
	- (घ) यदि कैप्चर किया जाने वाला अंगठा चोटिल/क्षतिग्रस्त हो तो तरंत परीक्षा केद्र में संबंधित प्राधिकारी को सचित करें।
	- (इन बिन्दओं में से किसी का भी पालन न करने पर परीक्षा में शामिल होने से वंचित रखा जाएगा।)
- (7) अपने फोटोग्राफ को इस बुलावा पत्र पर चिपकाकर और फोटोयुक्त पहचान का प्रमाण की एक फोटोकॉपी बुलावा पत्र के साथ जोडकर तथा मूल रूप में वर्तमान में वैध उसी फोटोयुक्त पहचान का प्रमाण साथ लाएं – **यह अनिवार्य है। कृपया यह बुलावा-पत्र तथा पहचान के** प्रमाणपत्र की फोटोकॉपी स्टेपल करके पर्यवेक्षक को सौंप दे। वर्तमान में वैध फोटो पहचान प्रमाण हैं- पैनकार्ड/पासपोर्ट/स्थायी ड्राइविंग लाइसेंस/फोटोग्राफ वाले वोटर्स कार्ड/फोटोग्राफ युक्त बैंक पासबुक/ आधिकारिक लेटरहेड पर राजपत्रित अधिकारी या जन प्रतिनिधि द्वारा फोटो के साथ जारी फोटो पहचान का प्रमाण ⁄मान्यता प्राप्त कालेज ⁄यूनिवर्सिटी द्वारा जारी वैध वर्तमान पहचान पत्र ⁄आधार कार्ड ⁄फोटो युक्त ई-आधार कार्ड∕कर्मचारी का मूल पहचान पत्र∕फोटोग्राफ युक्त बार काउंसिल पहचान पत्र। कृपया नोट करें ⊢ राशन कार्ड और लर्नर ड्राइविंग लाइसेंस को वैध पहचान-प्रमाण के रूप में स्वीकार नहीं किया जाएगा। कृपया ध्यान दें कि बुलावा पत्र पर लिखा गया आपका नाम (जैसा आपने पंजीकरण प्रक्रिया में दिया है) फोटो पहचान पत्र पर लिखे नाम के बिल्कुल अनुरूप होना चाहिए। महिला उम्मीदवार जिन्होंने शादी के पश्चात अपने पहला/बीच/अंतिम के नाम में परिवर्तन किया हो वे इस बात पर विशेष ध्यान दें। बुलावा पत्र पर दिए गए नाम और फोटो पहचान प्रूफ में यदि जरा भी बेमेल हुआ तो आपको परीक्षा में शामिल होने नहीं दिया जाएगा। उन उम्मीदवारों के मामले में जिन्होंने अपना नाम बदल दिया है, यदि वे राजपत्रित अधिसूचना/अपना विवाह प्रमाण पत्र/शपथपत्र प्रस्तुत करते हैं तो ही उन्हें परीक्षा में बैठने की अनुमती दी जाएगी।
- (8) सही व गलत उत्तरों के पैटर्न में समानता का पता लगाने के लिए आपके प्रत्युत्तरों का परिक्षा में सम्मिलित अन्य उम्मीद्वारों के साथ विश्लेषण किया जायेगा। यदि निर्धारित प्रक्रिया के अनुसार यह अनुमान लगता/निष्कर्ष निकलता है कि प्रत्युत्तरों में सहभागिता की गई है और प्राप्त अंक वास्तविक/वैध नहीं है तो आपको अयोग्य ठहराया या उम्मीद्वारी रद्द की जा सकती है। नकल करते, सहायता लेते या देते या उम्मीदवार के लिए अनुचित ऐसा व्यवहार करते हुए उम्मीदवार के मुल्यांकन पर विचार नहीं किया जाएगा। आगे ऐसे उम्मीदवार के खिलाफ चलार्थ पत्र मुद्रणालय, नाशिक उसके द्वारा उपयुक्त समझी जाने वाली कारयवाइ कर सकता है।
- (9) आपको अपने साथ एक बाल-पाइंट पेन लाना चाहिए। आप अपने साथ व्यक्तिगत स्याही स्टैम्प पैड (नीला/काला) ला सकते है। परीक्षा के अंत में अपने उत्तर सबमिट करने से पहले जिन प्रश्नों को आप रिव्यू करना चाहते हैं उनके प्रश्न नंबर लिखने या रफ वर्क करने के लिए आपके कागज का एक पन्ना दिया जाएगा। परीक्षा पूरी होने के बाद स्थल छोड़ने से पहले आपको निर्देशित तय स्थान पर कागज का यह पन्ना, बुलावा पत्र, ID प्रमाण की प्रति अनिवार्यतः डालनी चाहिए।
- (10) परीक्षा के प्रशासन में कुछ एक समस्या होने की संभावना से इंकार नहीं किया जा सकता, जो कि परीक्षा संचालन और/अथवा सृजित करने की कठिनाई के तौर में सामने आ सकती है। ऐसी स्थिति में इन समस्याओं के समाधान का पूरा प्रयास किया जायेगा, जिसमें उम्मीदवारों के मूवमैंट, परीक्षा में विलम्ब होना शामिल है। पुनः परीक्षा का आयोजन स्पष्ट रूप से परीक्षा संचालन के विवेक पर निर्भर है। उम्मीदवार पुनः परीक्षा के लिए किसी प्रकार का दावा नहीं कर सकेंगे। परीक्षा संचालन की विलम्बित प्रक्रिया में उम्मीदवारों के मूव करने की इच्छा नहीं होने अथवा भाग लेने की इच्छा नहीं होने पर उन्हें प्रक्रिया से सरसरी तौर पर निरस्त कर दिया जायेगा।
- (11) यदि परीक्षा एक से अधिक सत्र में आयोजित होती हैं तो सभी सत्रों में प्रयक्त विभिन्न टेस्ट बैटरियों कि डिफिकल्टी स्तर के अंतर को एड़जस्ट करने के लिए विभिन्न सत्रों के स्कोर को इक्वेट किया जाएगा। यदि सेंटर पर किसी अभ्यर्थी के लिए नोड क्षमता कम है या कोई तकनीकी खामी होती है तो एक से अधिक सत्र की अवश्यकता हो सकती है।
- (12) परीक्षा की सामग्री या उसकी किसी अन्य जानकारी, पूर्णतया या अंशतः को प्रकट करने, प्रकाशित करने, पूर्वा, करने, स्टोर करने या करने या उसके ट्रांसमिशन और स्टोरेज को सुगम बनाने वाले या परीक्षा कक्ष में दिए गए कागज-पत्र को ले जाने वाले या परीक्षा सामग्री के अनधिकृत कब्जाधारी पर अभियोग चलाया जा सकता है।
- (13) चयन प्रक्रिया के किसी भी चरण में, उम्मीदवार द्वारा गलत सुचना प्रदान करने और/अथवा प्रक्रिया का उल्लंघन करने के मामले में, उम्मीदवार को चयन प्रक्रिया से अयोग्य घोषित कर दिया जाएगा और भविष्य में उसे चलार्थ पत्र मुद्रणालय, नाशिक की किसी भी भरती प्रक्रिया में भाग लेने की अनुमति नहीं प्रदान की जाएगी। यदि ऐसे मामलें का वर्तमान चयन प्रक्रिया में पता नहीं चलता है लेकिन बाद में पता चलता है तो ऐसी अयोग्यता को पूर्वव्यापी प्रक्रिया से लागूफकया जाएगा।
- (14) कृ पया ऄगले पेज पर फदए गए सामाडजक दूरी संबंडधत डनदेिों को ध्यान से पढें।

## सामाजिक दूरी संबंधी निर्देश

- 1. अभ्यर्थी को परीक्षा स्थल पर बुलावा पत्र में उल्लिखित समय अवधि के अनुसार ही रिपोर्ट करना है। देरी से आने वाले अभ्यर्थियों को परीक्षा देने की अनुमति नहीं दी जाएगी।
- 2. अभ्यर्थी के अनुक्रमांक व उनके बैठने की लैब संख्या परीक्षा स्थल के बाहर नहीं दर्शाई जाएगी, पर इसे प्रत्येक अभ्यर्थी को परीक्षा स्थल पर प्रवेश करने के समय बता दिया जाएगा।
- 3. परीक्षा स्थल पर ऄभ्यर्थथयों को ऄनुमत सामग्री

अभ्यर्थियों को परीक्षा स्थल पर केवल कुछ निश्चित सामान लाने की अनुमति होगी

क**.** मास्क

- ख**.** ऄपना हैंि सैडनटाआजर **(50** डमली**)**
- ग**.** एक सामान्य पेन और आंक स्टैम्प पैि **(**नीला**/**काला**)**
- घ**. (**बुलावा पत्र तथा बुलावा पत्र डजसके साथ **ID** कािय की िोटोिडत संलग्न हो**,** सत्यापन के डलए मूल **ID** कािय**)**

ि**.** स्क्राआब वाले ऄभ्यर्थथयों के मामले में**–** डवडधवत रूप से भरा व िोटोग्राि लगाकर हस्ताक्षर फकया हुअ स्क्राआब िामय परीक्षा स्थल के भीतर कोई अन्य सामग्री लाने की अनुमति नहीं है।

- 4. ऄभ्यथी को ऄपने फकसी भी डनजी सामान/सामग्री को फकसी के साथ साझा नहीं करना चाडहए।
- 5. ऄभ्यथी को एक दूसरे से सुरडक्षत सामाडजक दूरी बनाकर रखनी चाडहए।
- 6. ऄभ्यथी को स्थल पर फदए गए डनदेिों के ऄनुसार पंडक्त मेंखड़े होना चाडहए।
- $7.$  यदि अभ्यर्थी स्क्राइब की सुविधा का लाभ उठा रहा है तो स्क्राइब को भी अपना मास्क लाना होगा।
- 8. परीक्षा पूर्ण होने पर अभ्यर्थियों को परीक्षा स्थल स्टाफ द्वारा निर्देशित किए जाने के अनुरूप भीड़ लगाए बगैर व्यवस्थित तरीके से बाहर निकलना चाहिए।

## अपको िुभकामनाएं**!**

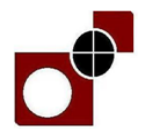

**CURRENCY NOTE PRESS : NASHIK**

(A Unit of Security Printing and Minting Corporation of India Ltd) Mini-Ratna Category – I CPSE (Wholly owned by Govt. of India)

## **ON-LINE EXAMINATION - RECRUITMENT OF SUPERVISOR (TECHNICAL OPERATION-PRINTING), SUPERVISOR (OFFICIAL LANGUAGE), ARTIST (GRAPHIC DESIGN), JUNIOR TECHNICIAN (WORKSHOP-ELECTRICAL), JUNIOR TECHNICIAN (WORKSHOP-MACHINIST), JUNIOR TECHNICIAN (WORKSHOP-FITTER), JUNIOR TECHNICIAN (WORKSHOP-ELECTRONICS), JUNIOR TECHNICIAN (WORKSHOP-AIR CONDITIONING) AND JUNIOR TECHNICIAN (PRINTING/CONTROL)**

## **INFORMATION HANDOUT**

This handout contains details pertaining to various aspects of the online exam you are going to undertake and important instructions about related matters. You are advised to study the handout carefully as it will help you in preparing for the examination.

The on-line examination will comprise the following objective type multiple choice tests as stated below:

#### **Structure of the test for Supervisor (Technical Operation - Printing)**

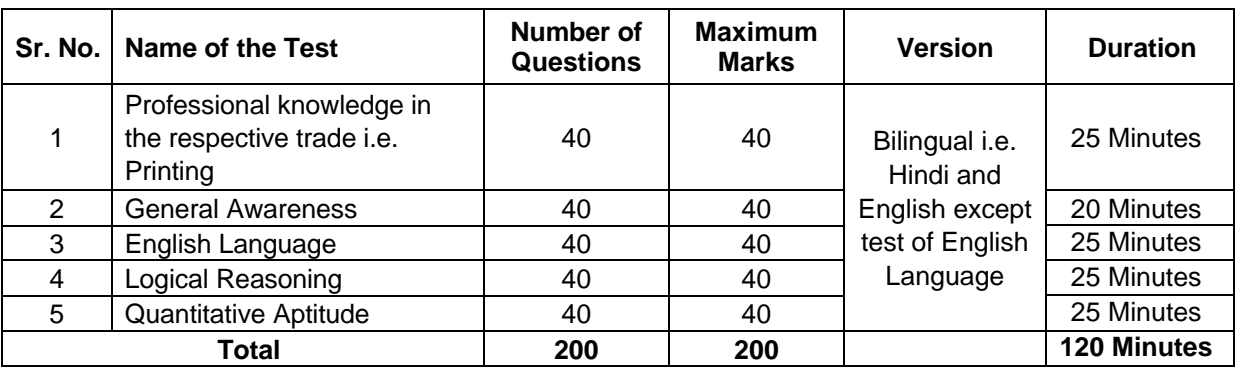

#### **Structure of the test for Supervisor (Official Language)**

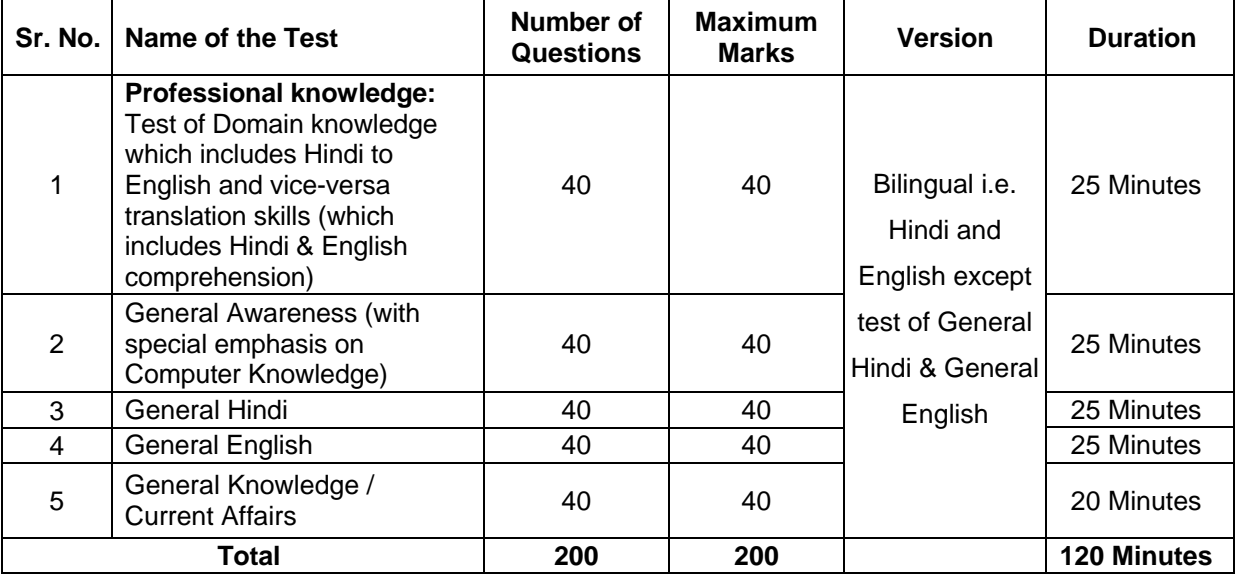

#### **Structure of the test for Artist (Graphic Design)**

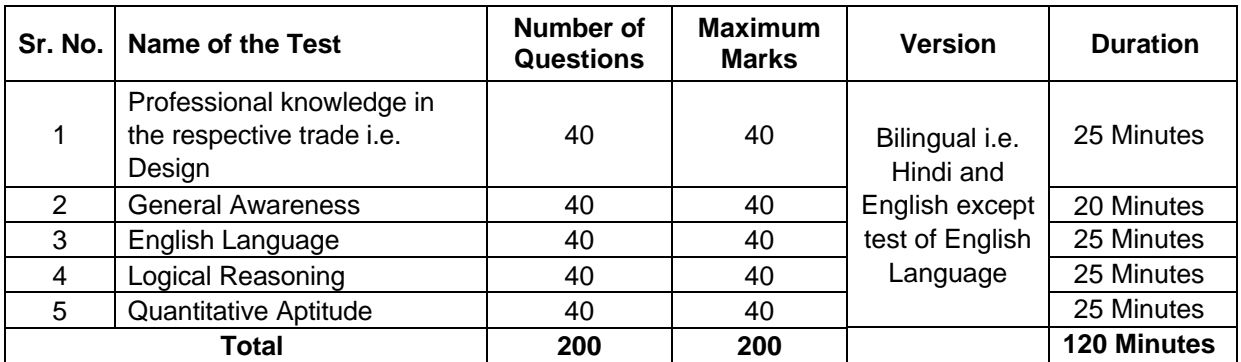

**Structure of the test for Junior Technician (Workshop-Electrical), Junior Technician (Workshop-Machinist), Junior Technician (Workshop-Fitter), Junior Technician (Workshop-Electronics), Junior Technician (Workshop-Air Conditioning) and Junior Technician (Printing/Control)** 

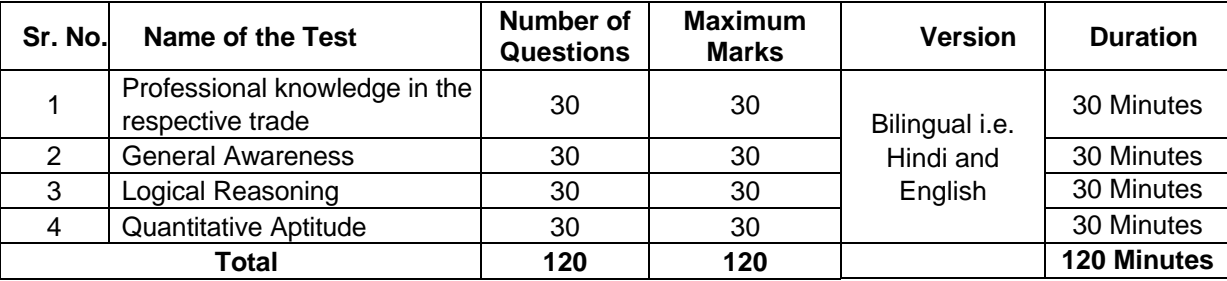

The time for the test is 120 minutes; however you may have to be at the venue for approximately 180 minutes including the time required for logging in, checking of the call letters, going through the instructions etc. All tests except test of English Language and General Hindi will be provided in English and Hindi. Tests are separately timed. You can attempt any question in a particular test during the time allotted to that test only. All the questions will have multiple choices. Out of the five answers to a question only one will be the correct answer. **You have to select the most appropriate answer and "mouse click" that alternative which you feel is appropriate/ correct. The alternative/ option that you have clicked on will be treated as your answer to that question. There will be no penalty for wrong answers marked by you. However, you are advised not to mark your answers by random guessing.**

In the Selection process, an applicant has to secure minimum marks i.e., cut-off will be applied on the total score and not on test wise rank sufficiently higher to get selected. The minimum qualifying i.e., cut-off marks require to consider on order of merits for different categories of candidates are as under:

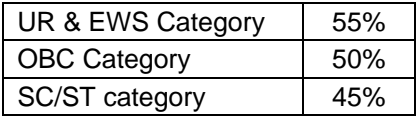

**Number of questions answered correctly by a candidate in each objective test is considered for arriving at the Corrected Score.** 

**Please note that the types of questions in this handout are only illustrative and not exhaustive. In the actual examination you will find questions of a higher difficulty level on some or all of these types and also questions on the types not mentioned here.**

Some sample questions are given below.

#### **PROFESSIONAL KNOWLEDGE**

Questions will be based on area of specialization i.e. in respective trade/s.

## **PROFESSIONAL KNOWLEDGE (OFFICIAL LANGUAGE)**

## **TEST OF DOMAIN KNOWLEDGE WHICH INCLUDES HINDI TO ENGLISH AND VICE-VERSA TRANSLATION SKILLS (WHICH INCLUDES HINDI & ENGLISH COMPREHENSION)**

**प्र.1.** इस प्रश्न में अंग्रेजी का एक वाक्य दिया गया है। उसके बाद दिए गए विकल्पों में से उस विकल्प को चिह्नित कीजिए जिसमें अंग्रेजी वाक्य का सबसे उपयुक्त हहदी अनुवाद हो।

Banks were permitted to determine their own lending rates for their credit limits

- (1) बैंकों को अपनी ऋण सीमाओं के लिए अपनी उधार दरों को स्वयं निर्धारित करने की अनमति दी गई थी
- (2) बैंक स्वयं ऋण सीमाओं के लिए अनमत ऋण दरों को निर्धारित कर सकते थे
- (3) बैंक उनकी ऋण सीमा के लिए ऋण दरों को निर्धारित करने की अनुमति प्राप्त कर लेते थे
- (4) बैंक अनमति लेकर अपनी ऋण सीमा के लिए अपनी ब्याज दरों को निर्धारित कर सकते थे
- (5) बैंकों इतने सक्षम थे कि ऋण सीमा और उसकी ब्याज दर निर्धारित कर लें
- प्र**.2.** इस प्रश्न मेंहहदी का एक वाक्य ददया गया है। उसकेबाद ददए गए ववकल्पों मेंसेउस ववकल्प को विवननत कीवजए वजसमेंहहदी वाक्य का सबसेउपयुक्त अंग्रेजी अनुवाद हो।

भुगतान एवं निपटान प्रणालियां समग्र आर्थिक कार्यकुशलता को सुधारने में महत्वपूर्ण भूमिका निभाती हैं।

- )1 (Payment are settled in systematic manner so that economy gets boost
- (2) Payment and Settlement systems play an pivotal role in correcting economic efficiency
- (3) Settlement of payment and systems are necessary for overall economic efficiency
- (4) Payment and Settlement systems play an important role in improving overall economic efficiency
- (5) Payment and Settlement methods play very important role in growth of overall economic efficiency

## **GENERAL AWARENESS (With special emphasis on Computer Knowledge)**

This test is intended to give an index of your awareness of people and events past and present in different walks of life.

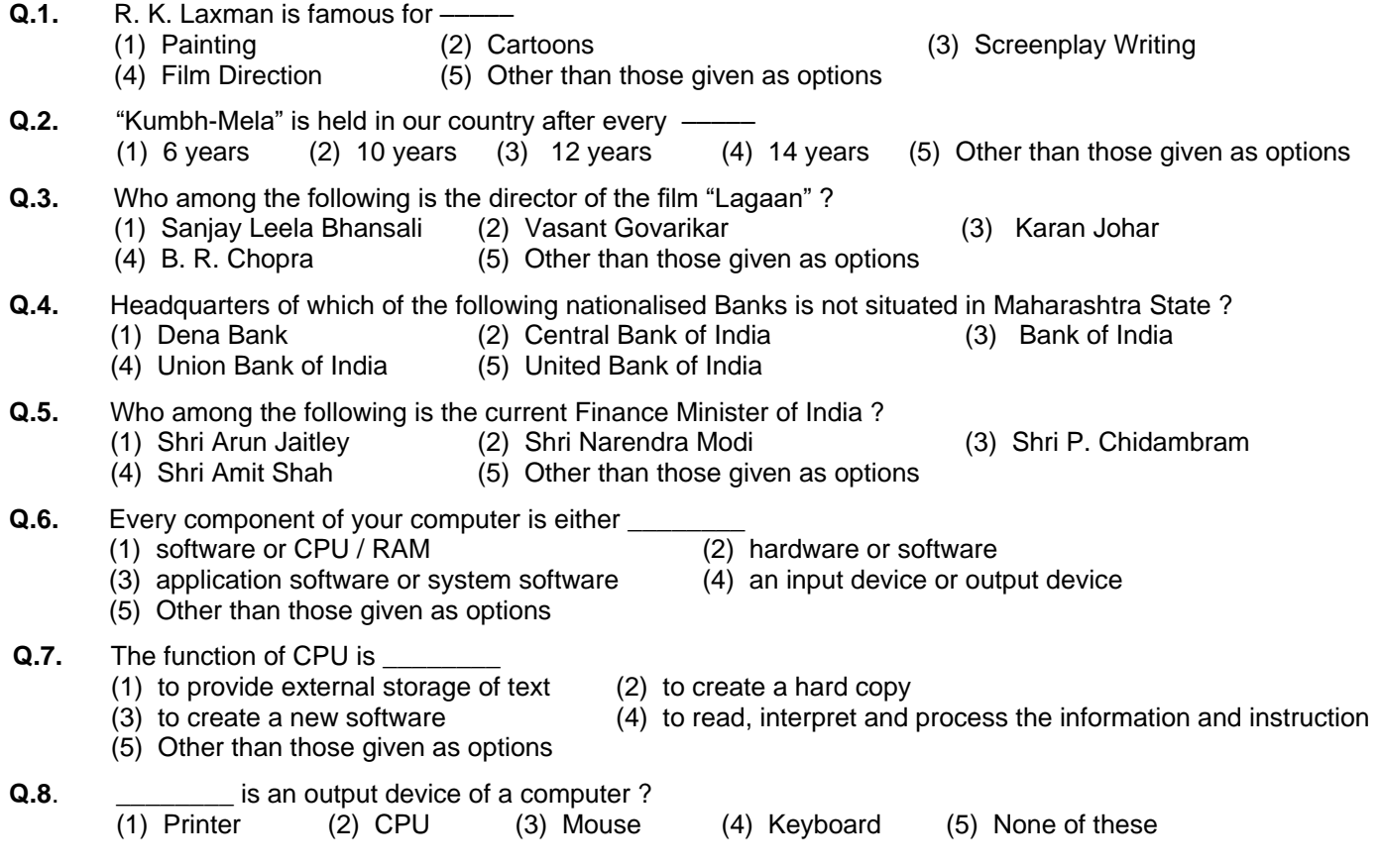

#### **GENERAL HINDI**

इस प्रश्नावली में हिंदी भाषा में प्रवीणता, शब्दभंडार, वाक्यरचना, शब्दप्रयोग, समानार्थक, विपरीतार्थी शब्द, अनेकार्थी शब्द, वर्तनी त्रुटि, लोकोक्तियां, महावरें, अर्थ, और वाक्यों में प्रयोग राजभाषा अधिनियम, एवं भारत सरकार की राजभाषा नीति, अनुवाद क्षमता हिंदी से अंग्रेजी से प्लेदी में अनुवाद की क्षमता संबंधी प्रश्न होंगे।

प्र**.1-4.** नीिेददयेगयेप्रश्नों मेसेहर एक मेंएक वाक्य ददया गया हैवजसे(1), (2), (3) और (4) भागों मेंबांटा गया है। वाक्य को पढ़कर ज्ञात कीवजयेदक वाक्य में शब्दों के गलत प्रयोग, वर्तनी या व्याकरण की कोई त्रुटि तो नहीं है। त्रुटी अगर होगी तो वाक्य के किसी एक ही भाग मे होगी। इस भाग का क्रमांक ही आपका उत्तर है। अगर वाक्य त्रुटिहीन है तो उत्तर (5) दीजिये अर्थात त्रुटि नहीं।

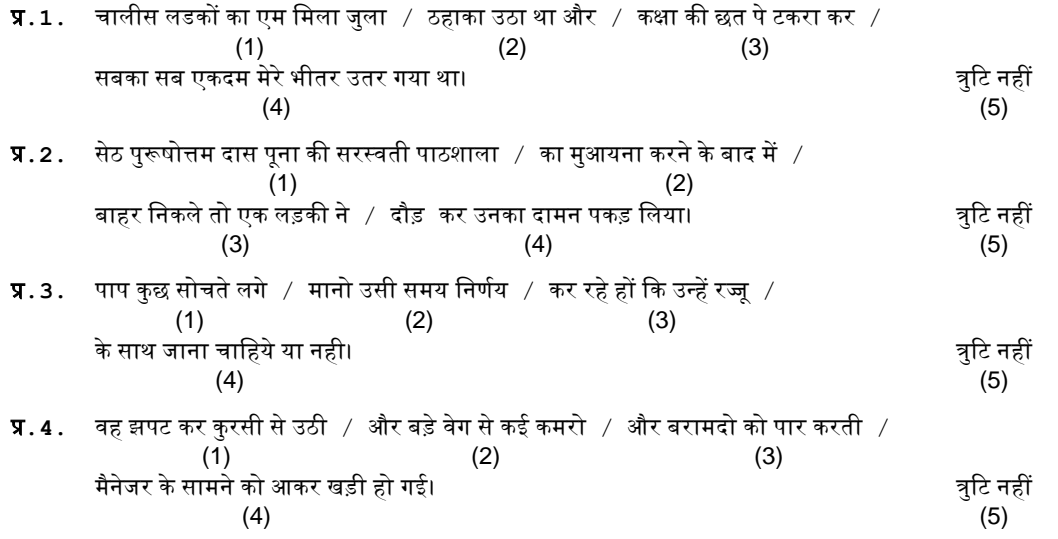

**प्र.5-6.**नीचे दिए गए प्रश्नों में से एक शब्द समूह या वाक्यांश दिया गया है और फिर उसके बाद पाँच ऐसे शब्द सुझाए गए है जो कि इस पूरे वाक्यांश या शब्द समूह का अर्थ एक शब्द में स्पष्ट कर देते है। आपको वह शब्द ज्ञात कर उसको उत्तर के क्रम में दर्शाना है।

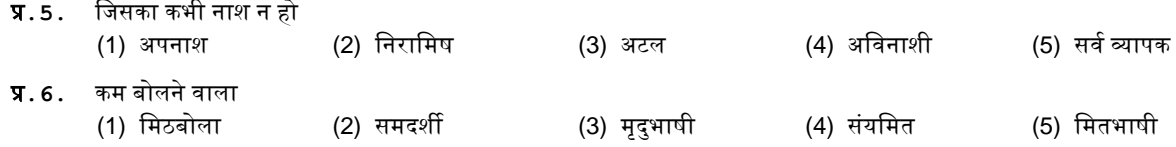

## **ENGLISH LANGUAGE / GENERAL ENGLISH**

This is a test to see how well you know English. Your English language ability would be tested through questions on grammar, vocabulary, sentence completion, synonyms, antonyms, comprehension of a passage, etc. Study and answer the sample questions given below:

**Q.1-3. Directions :** Pick out the most appropriate word from amongst the words given below each sentence to complete it meaningfully.

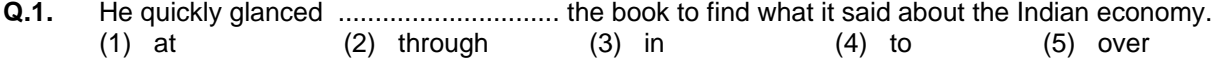

- **Q.2.** The counsel urged the court to ........................... down the obnoxious law. (1) enact (2) enforce (3) cancel (4) strike (5) declare
- **Q.3.** The local official ........................... the Minister of the situation. (1) explained (2) warned (3) apprised (4) told (5) intimated
- **Q.4-6. Directions :** Read each sentence to find out whether there is any grammatical error in it. The error, if any, will be in one part of the sentence. The number of that part of the sentence is your answer. If there is no error, the answer is (5).

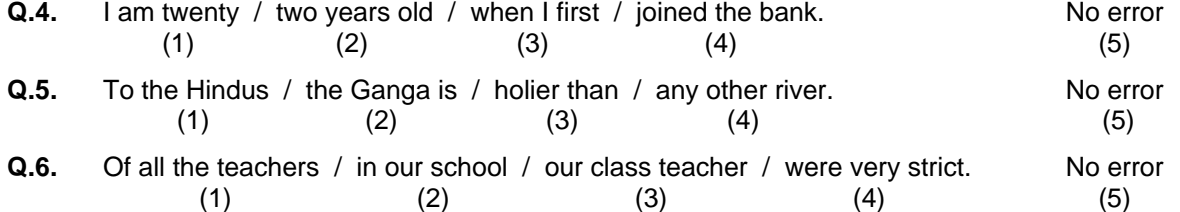

## **LOGICAL REASONING**

This is a test to see how well you can think and also to judge your aptitude/ knowledge of working on computer. It contains questions of various kinds. Here are some sample questions.

- **Q.1-3. Directions** : In each of the following questions, there are five letter groups or words in each question. Four of these letter groups or words are alike in some way, while one is different. Find the one which is different.
- **Q.1.** (1) black (2) red (3) green (4) paint (5) yellow **Q.2**. (1) BC (2) MN (3) PQ (4) XZ (5) ST **Q.3.** (1) Mango (2) Apple (3) Orange (4) Guava (5) Rose
- **Q.4-6. Directions :** In each of the following questions, there is a question mark in which only one of the five alternatives given under the question satisfies the same relationship as is found between the two terms to the left of the sign :: given in the question. Find the correct answer.

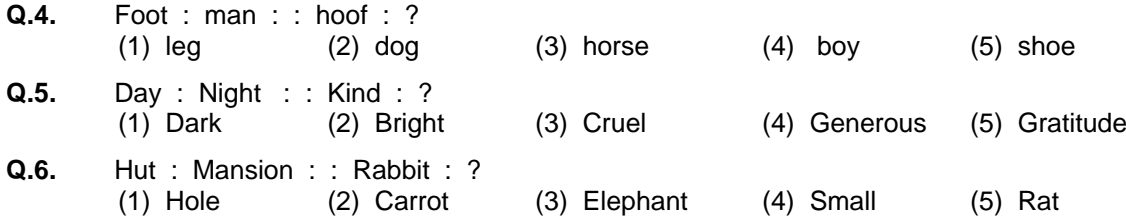

## **QUANTITATIVE APTITUDE**

This test is designed to measure how fast and accurate you are in dealing with numbers, viz. computation.

**Q.1. Directions :** In each of the following questions, you have to find out what will come in place of the question mark (?).

 $42 + 73 + 137 = ?$ (1) 352 (2) 252 (3) 242 (4) 142 (5) Other than those given as options

- **Q.2.** Which of the following can be exact multiple of 4 ? (1) 27114 (2) 58204 (3) 48402 (4) 32286 (5) Other than those given as options
- **Q.3.** If the profit made by selling a pen for Rs.10 is as much as its cost, what is the cost price of the pen ? (1) Rs.3/- (2) Rs.5/- (3) Rs.10/- (4) Rs.20/- (5) Other than those given as options

Also, there may be some questions based on graphs and tables.

**Directions :** Given below is a table showing percentages out of a total of 700 employees ranking six attributes that help promotion. Rank I is the highest. Study the table carefully and answer questions that follow :

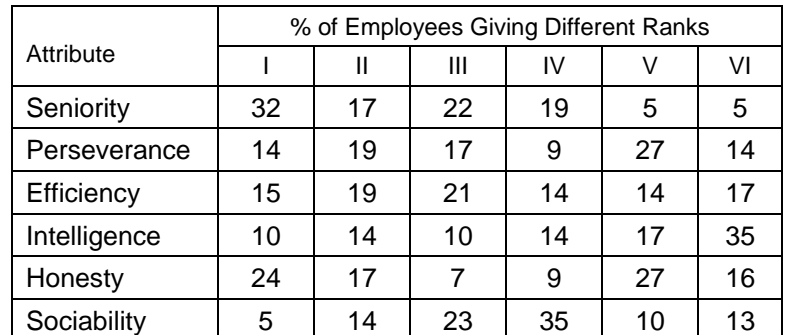

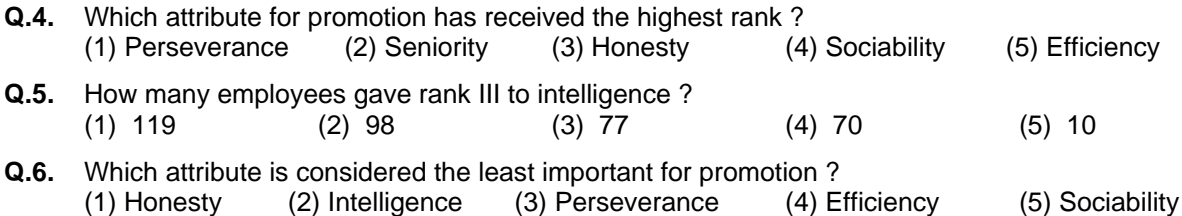

## **GENERAL KNOWLEDGE / CURRENT AFFAIRS**

**Q.1.** India's oldest iron and steel plant is  $(1)$  TISCO at Burnpur  $(2)$  Du

- - (4) MISCO (5) None of those given as options
- (2) Durgapur Iron and Steel Plant (3) TISCO at Jamshedpur
- **Q.2.** Bokaro steel limited was established with the assistance of
	- (1) China (2) USA (3) Germany (4) Soviet Union (5) UK
- **Q.3.** World Steel Association is headquartered in (1) Brussels (2) Bern (3) Geneva (4) Jakarta (5) None of those given as options
- **Q.4.** Monetary policy is concerned with
	- (1) the changes in the supply of money
	- (2) buying and selling of financial instruments
	- (3) reducing unemployment
	- (4) all the changes in the supply of money, buying and selling of financial instruments & reducing unemployment.
	- (5) Other than those given as options

#### **(A) Details of the On-line Examination Pattern:**

- (1) The examination would be conducted on-line i.e. on a computer.
- (2) The tests except tests of English Language & General Hindi will be provided in Hindi and English.
- (3) All the questions will have multiple choices. Out of the five answers to a question only one will be the correct answer. **The candidate has to select the most appropriate answer and "mouse click" that alternative which he/she feels is appropriate/correct. The alternative/ option that is clicked on will be treated as the answer to that question. Answer to any question will be considered for final evaluation, only when candidates have submitted the answers by clicking on "Save & Next" or "Mark for Review & Next".**
- (4) The clock has been set at the server and the countdown timer at the top right corner of your screen will display the time remaining for you to complete the exam. When the clock runs out the exam ends by default - you are not required to end or submit your exam.
- (5) The Question Palette displayed on the right side of screen will show the status of each question using one of the following symbols:

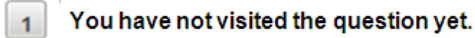

- You have not answered the question.
- You have answered the question.
- You have NOT answered the question, but have marked the question for review.

The question(s) "Answered and Marked for Review" will be considered for evaluation.

The Marked for Review status for a question simply indicates that you would like to look at that question again. *If a question is answered and Marked for Review, your answer for that question will be considered in the evaluation.*

- (6) To select a question to answer, you can do one of the following :
	- (a) Click on the question number on the question palette at the right of your screen to go to that numbered question directly. Note that using this option **does NOT save your answer** to the current question.
	- (b) Click on **"Save & Next"** to save answer to current question and to go to the next question in sequence.
	- (c) Click on **"Mark for Review and Next"** to save answer to current question, mark it for review, and to go to the next question in sequence.
- (7) To select your answer, click on one of the option buttons.
- (8) To change your answer, click another desired option button.
- (9) To save your answer, you MUST click on **Save & Next**.
- (10) To deselect a chosen answer, click on the chosen option again or click on the **Clear Response** button.
- (11) To mark a question for review click on **Mark for Review & Next**. *If an answer is selected for a question that is Marked for Review, the answer will be considered in the final evaluation.*
- (12) To change an answer to a question, first select the question and then click on the new answer option followed by a click on the **Save & Next** button.
- **(13) Questions that are saved or marked for review after answering will ONLY be considered for evaluation.**
- (14) The candidates are requested to follow the instructions of the "Test Administrator" carefully. If any candidate does not follow the instructions / rules, it would be treated as a case of misconduct/ adoption of unfair means and such a candidate would be liable for debarment from appearing for examinations for a period as decided by Currency Note Press, Nashik.
- (15) Tests are separately timed. You can attempt any question in a particular test during the time allotted to that test only.
- (16) The candidates may ask the Test Administrator about their doubts or questions only before the commencement of the test. No query shall be entertained after the commencement of the examination.
- (17) After the expiry of 120 minutes, the candidates will not be able to attempt any question or check their answers. The answers of the candidate would be saved automatically by the computer system even if he/ she has not clicked the "Submit" button.
- **(18) Please note :**
	- **(a) Candidates will not be allowed to "finally submit" unless they have exhausted the actual test time.**
	- **(b) Under no circumstances should a candidate click on any of the "keyboard keys" once the exam starts as this will lock the exam.**

#### **B] General Instructions :**

- (1) Please note date, Reporting time and venue address of the examination given in the call letter.
- (2) You may visit the venue one day before the Online Examination to confirm the location so that you are able to report **on time** (as printed on the call letter) on the day of the examination. Late comers will not be allowed.
- (3) The call letter should be brought with you to the examination venue along with your recent passport size photograph duly pasted on it. (Preferably the same photograph as was as uploaded).
- (4) You must scrupulously follow the instructions of the Test Administrator and Currency Note Press, Nashik Representative at the examination venue. If you violate the instructions you will be disqualified and will be asked to leave the examination venue.
- (5) No use of calculators (separate or with watch), books, note books or written notes or any other electronic device will be allowed during the examination.
- (6) Biometric data (thumb impression) and photograph will be captured before the start of examination at the examination venue. Decision of the Biometric data verification authority with regard to its status (matched or mismatched) shall be final and binding upon the candidates. Refusal to participate in the process of biometric data capturing / verification on any occasion may lead to cancellation of candidature. With regards to the same, please note the following :
	- (a) If fingers are coated (stamped ink/mehndi/coloured...etc.), ensure to thoroughly wash them so that coating is completely removed before the examination day.
	- (b) If fingers are dirty or dusty, ensure to wash them and dry them before the thumb impression (biometric) is captured.
	- (c) Ensure fingers of both hands are dry. If fingers are moist, wipe each finger to dry them.
	- (d) If the primary finger (thumb) to be captured is injured/damaged, immediately notify the concerned authority in the test centre.

(Any failure to observe these points will result in non-admittance for the examination).

(7) Please bring the call letter with your recent photograph affixed thereon, photocopy of the ID proof stapled with call letter and same currently valid photo identity proof in original. - **THIS IS ESSENTIAL. Please submit the call-letter along with photocopy of photo identity proof duly stapled together by handing it over to the Invigilator.** Currently valid photo identity proof may be PAN Card/ Passport/ Permanent Driving License/ Voter"s Card with photograph/ Bank Passbook with photograph/ Photo Identity proof issued by a Gazetted Officer or People's Representative on official letterhead/ Valid recent Identity Card issued by a recognised College/ University/ Aadhaar/ E-aadhaar card with a photograph/Employee ID in original/Bar Council Identity card with photograph. **Please Note - Ration Card and Learner"s Driving License will NOT be accepted as valid ID** 

proof for this examination. Please note that your name as appearing on the call letter (provided by you during the process of registration) should exactly match the name as appearing on the photo identity proof. Female candidates who have changed first/middle/last name post marriage must take special note of this. If there is any mismatch between the name indicated in the Call Letter and Photo Identity Proof you will not be allowed to appear for the exam. In case of candidates who have changed their name will be allowed to appear for exam, only if they produce Gazette notification/their marriage certificate / affidavit.

- (8) Your responses (answers) will be analysed with other candidates to detect patterns of similarity of right and wrong answers. If in the analytical procedure adopted in this regard, it is inferred/concluded that the responses have been shared and scores obtained are not genuine/valid, your candidature may be cancelled. Any candidate who is found copying or receiving or giving assistance or engaging in any behaviour unbecoming of a candidate will not be considered for assessment. The Currency Note Press, Nashik may take further action against such candidates as deemed fit by it.
- (9) You must bring a ball point pen with you. You may bring your personal ink stamp pad (blue/black) with you. A sheet of paper will be provided which can be used for rough work or taking down the question number you would like to review at the end of the test before submitting your answers. After the test is over you MUST handover this sheet of paper along with the Call Letter to the Test Administrator before leaving the venue.
- (10) The possibility of occurrence of some problem in the administration of the examination cannot be ruled out completely which may impact test delivery and/or result from being generated. In that event, every effort will be made to rectify such problems, which may include movement of candidates, delay in test. The conduct of a reexam is at the absolute discretion of the test conducting body. Candidates will not have any claim for a re-test. Candidates not willing to move or not willing to participate in the delayed process of test delivery shall be summarily rejected from the process.
- (11) If the examination is held in more than one session, the scores across various sessions will be equated to adjust for slight differences in difficulty level of different test batteries used across sessions. More than one session is required if the nodes capacity is less or some technical disruption takes place at any centre or for any candidate.
- (12) Anyone found to be disclosing, publishing, reproducing, transmitting, storing or facilitating transmission and storage of test contents in any form or any information therein in whole or part thereof or by any means verbal or written, electronic or mechanical or taking away the papers supplied in the examination hall or found to be in unauthorised possession of test content is likely to be prosecuted.
- (13) Instances for providing incorrect information and/or process violation by a candidate detected at any stage of the selection, process will lead to disqualification of the candidate from the selection process and he/she will not be allowed to appear in any Currency Note Press, Nashik recruitment process in the future. If such instances go undetected during the current selection process but are detected subsequently, such disqualification will take place with retrospective effect.
- (14) Please read instructions related to Social Distancing given on the next page.

### **INSTRUCTIONS WITH REGARD TO SOCIAL DISTANCING**

- 1 Candidate is required to report at the exam venue strictly as per the time slot mentioned in the Call Letter. Latecomers will not be allowed to take the test.
- 2 Mapping of "Candidate Roll Number and the Lab Number" will NOT be displayed outside the exam venue, but the same will be intimated to the candidates individually at the time of entry of the candidate to the exam venue.
- 3 Items permitted into the venue for Candidates **Candidates will be permitted to carry only certain items with them into the venue.**
	- **a. Mask**
	- **b. Personal hand sanitizer (50 ml)**
	- **c. A simple pen and ink stamp pad (blue/black)**
	- **d. Exam related documents Exam related documents (Call Letter and Photocopy of the ID card stapled with it, ID Card in Original)**
	- **e. In case of Scribe Candidates - Scribe form duly filled and signed with Photograph affixed.**

#### **No other Items are permitted inside the venue.**

- 4 Candidate should not share any of their personal belonging/material with anyone.
- 5 Candidate should maintain safe social distance with one another.
- 6 Candidate should stand in the row as per the instructions provided at venue.
- 7 If candidate is availing services of a scribe, then scribe also should bring their own Mask.
- 8 On completion of examination, the candidates should move out in an orderly manner without crowding as instructed by the venue staff.

# **WISH YOU GOOD LUCK!**